[~/.reportbugrc](https://niziak.spox.org/wiki/_export/code/linux:sw:reportbug?codeblock=0)

# reportbug preferences file # character encoding: UTF-8 # Version of reportbug this preferences file was written by reportbug\_version "6.6.3" # default operating mode: one of: novice, standard, advanced, expert mode novice # default user interface ui gtk2 # offline setting - comment out to be online #offline # name and email setting (if non-default) # realname "Jan Kowalski" email "user-reportbug@server.org" # Send all outgoing mail via the following host smtphost "smtp.server.org" smtpuser "user" #smtppasswd "my password here" # Enable TLS for the SMTP host smtptls # If nothing else works, remove the # at the beginning # of the following three lines: #no-cc #header "X-Debbugs-CC: user-reportbug@server.org" #smtphost reportbug.debian.org # You can add other settings after this line. See # /etc/reportbug.conf for a full listing of options.

To send saved report (can be found in /tmp directory):

**sudo sendmail** -t < reportbug-openvpn-20200313-388598-1lq5adpb

From: <https://niziak.spox.org/wiki/> - **niziak.spox.org**

Permanent link: **<https://niziak.spox.org/wiki/linux:sw:reportbug>**

Last update: **2020/03/13 13:32**

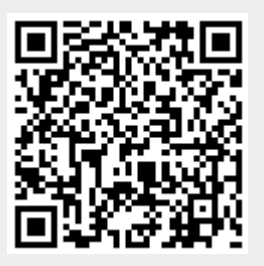